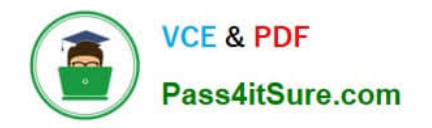

# **OMNISTUDIO-DEVELOPERQ&As**

Salesforce Certified OmniStudio Developer

## **Pass Salesforce OMNISTUDIO-DEVELOPER Exam with 100% Guarantee**

Free Download Real Questions & Answers **PDF** and **VCE** file from:

**https://www.pass4itsure.com/omnistudio-developer.html**

### 100% Passing Guarantee 100% Money Back Assurance

Following Questions and Answers are all new published by Salesforce Official Exam Center

**63 Instant Download After Purchase** 

**63 100% Money Back Guarantee** 

365 Days Free Update

800,000+ Satisfied Customers

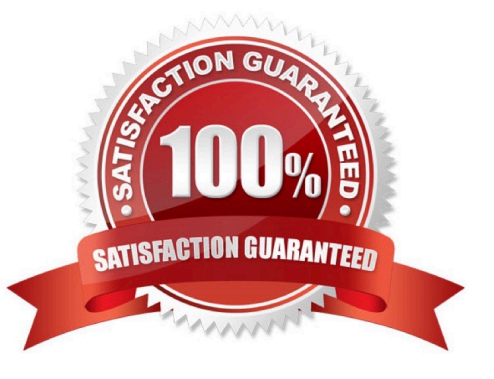

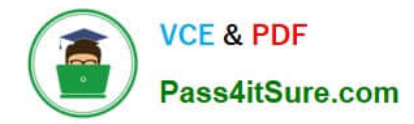

#### **QUESTION 1**

What OmniStudio tool pre-populates the data m a PDF used by an OmniScript?

- A. A SOQL Query
- B. A DataRaptor Load
- C. A DataRaptor Extract
- D. A DataRaptor Transform

Correct Answer: D

#### **QUESTION 2**

Why would a developer clone an Integration Procedure instead of versioning it?

- A. The new Integration Procedure uses a Cache Block.
- B. The new Integration Procedure it replacing stub data.
- C. The new Integration Procedure will be used independently
- D. The new Integration Procedure is Chainable.

Correct Answer: C

#### **QUESTION 3**

A developer creates an Integration Procedure with a Set Values and a DataRaptor Extract Action that requires AccountId as a key. When the developer previews the Integration Procedure, the developer enters the AccountId correctly and execute the Preview. The developer sees the data extract by the DataRaptor in the Debug Log, but the response is empty.

What is the likely cause of this issue?

- A. The DataRaptor Action did not have the add response Ro Response JSON property set to true.
- B. The Response cannot be previewed directly.
- C. A Response Action was not added to the integration Procedure.
- D. The AccountId used for the preview is invalid.

Correct Answer: C

#### **QUESTION 4**

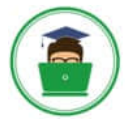

**VCE & PDF** Pass4itSure.com

In an Integration Procedure, a developer needs to perform a multi-step calculation on every element of an array.

Based on best practices, what two methods are recommended?

Choose 2 answers

- A. Use a Set Values Element inside a Loop Block.
- B. Use a Decision Matrix Action to call a Decision Matrix.
- C. Use a List Action to merge the array elements together.
- D. Use an Expression Set Action to call an Expression Set.

Correct Answer: AD

#### **QUESTION 5**

A developer is troubleshooting an Integration Procedure with two elements: A Remote Action named FetchCart and a Response Action named ResponseCart. In Preview, what JSON node shows the data sent to the Response Action?

- A. FetchCart
- B. Response
- C. ResponseCartDebug
- D. ResponseCart
- Correct Answer: D

[Latest OMNISTUDIO-](https://www.pass4itsure.com/omnistudio-developer.html)[DEVELOPER Dumps](https://www.pass4itsure.com/omnistudio-developer.html)

[OMNISTUDIO-](https://www.pass4itsure.com/omnistudio-developer.html)

[DEVELOPER Practice Test](https://www.pass4itsure.com/omnistudio-developer.html) [DEVELOPER Braindumps](https://www.pass4itsure.com/omnistudio-developer.html) [OMNISTUDIO-](https://www.pass4itsure.com/omnistudio-developer.html)